#### **9.3.1 Хичээлийн дүн нэмэх**

## **9.3.1 Хичээлийн дүн нэмэх**

**Анхаарах зүйлс:** Уг цонх нь хичээлийн жил шилжиж ирсэн суралцагчдын хичээлийн дүнгийн бүртгэл хийх болон зөвхөн тухайн суралцагчтай холбоотой дүнг бүртгэхэд тохиромжтой болно.

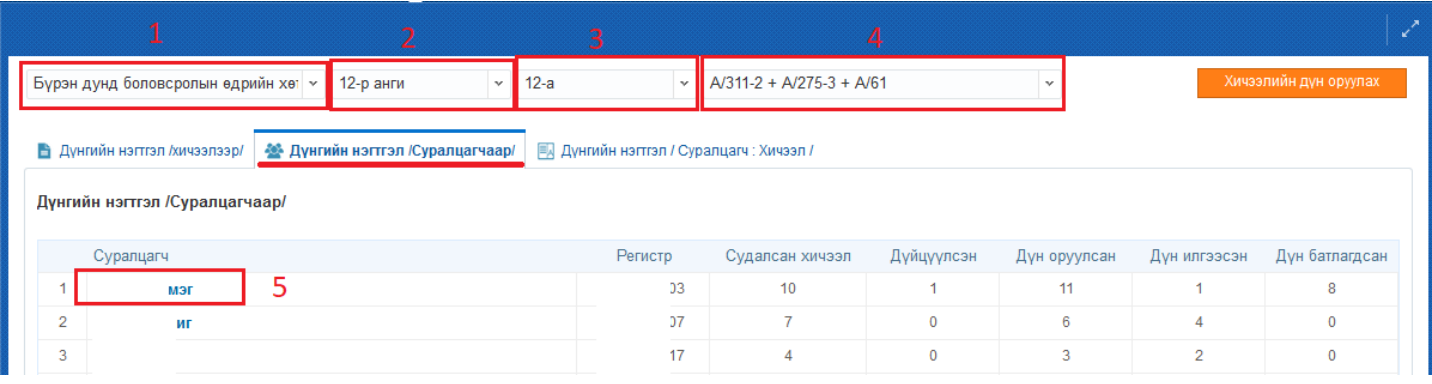

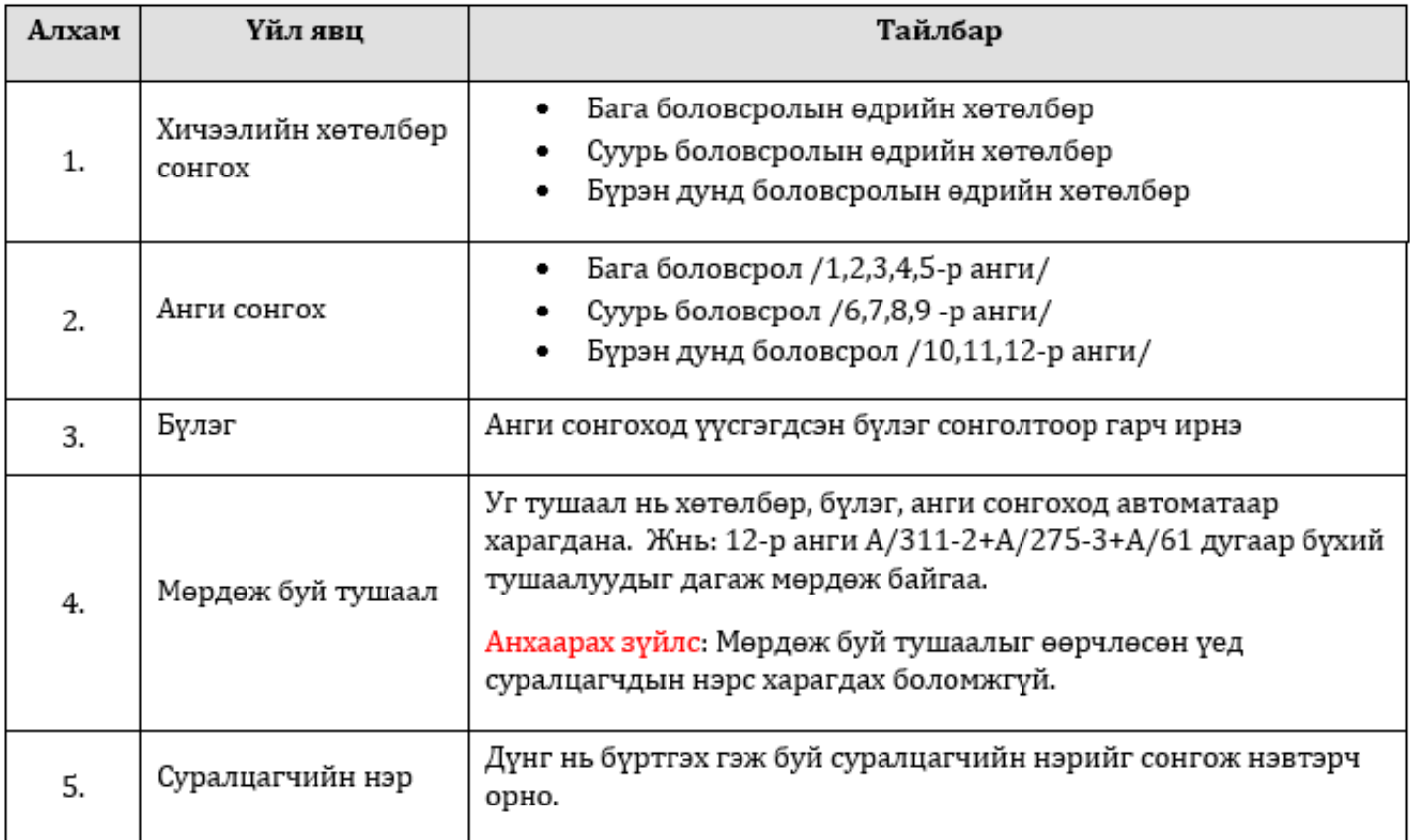

# **2.3.1 Хичээлийн дүн бүртгэх**

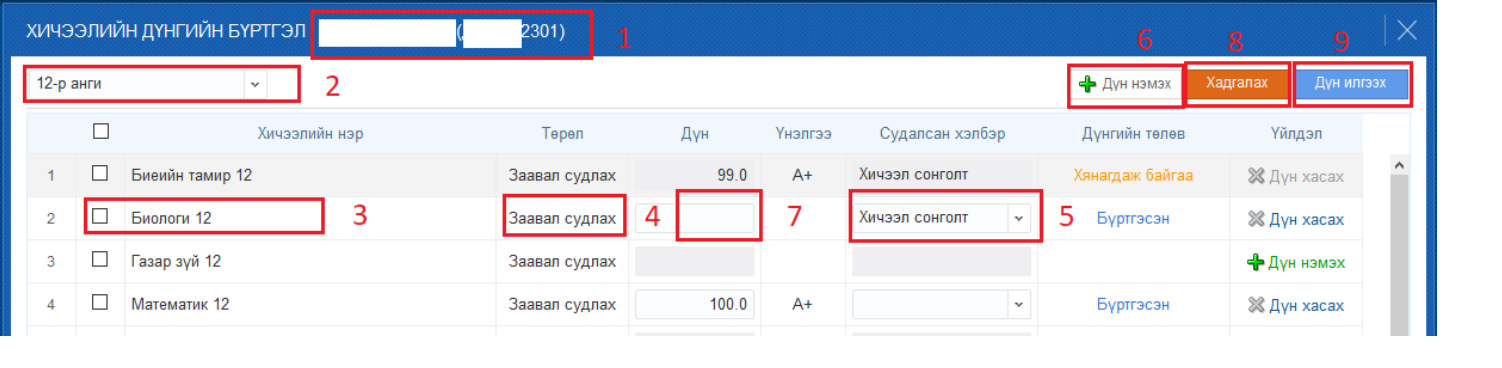

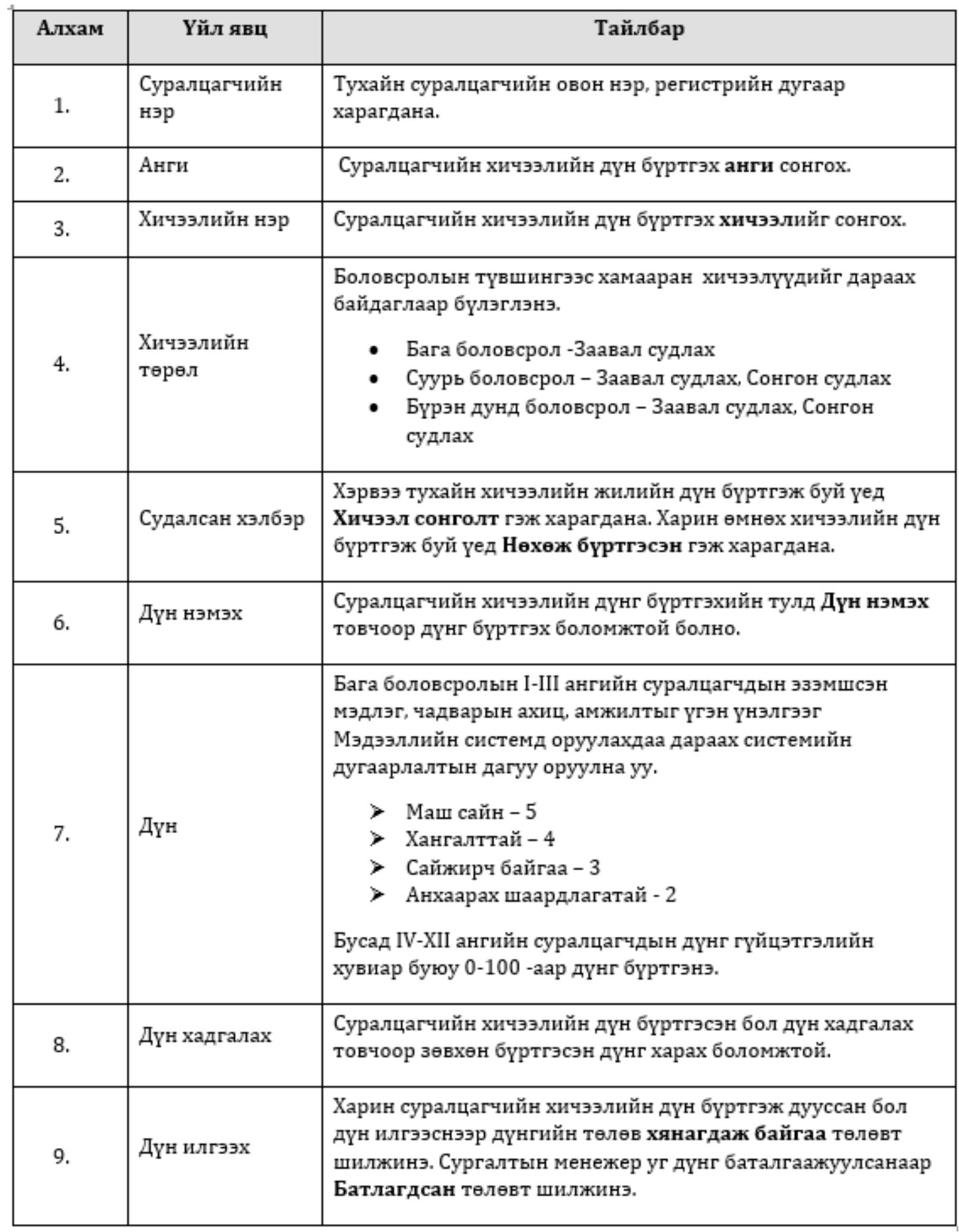

## **9.3.2 Хичээлийн дүн цуцлах**

**Анхаарах зүйлс:** Уг цонх нь хичээлийн жил шилжиж ирсэн суралцагчдын хичээлийн дүнгийн бүртгэл хийх болон зөвхөн тухайн суралцагчтай холбоотой дүнг бүртгэхэд тохиромжтой болно.

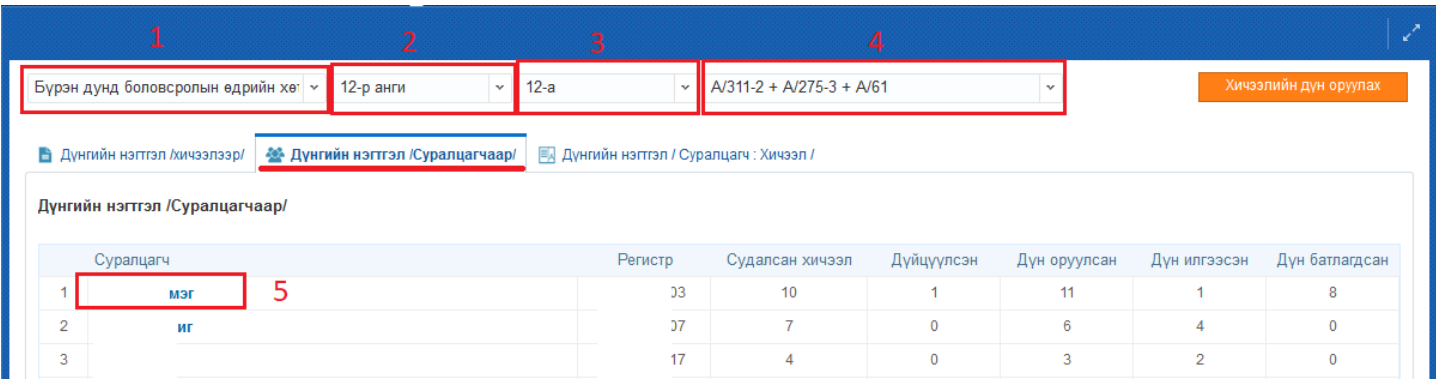

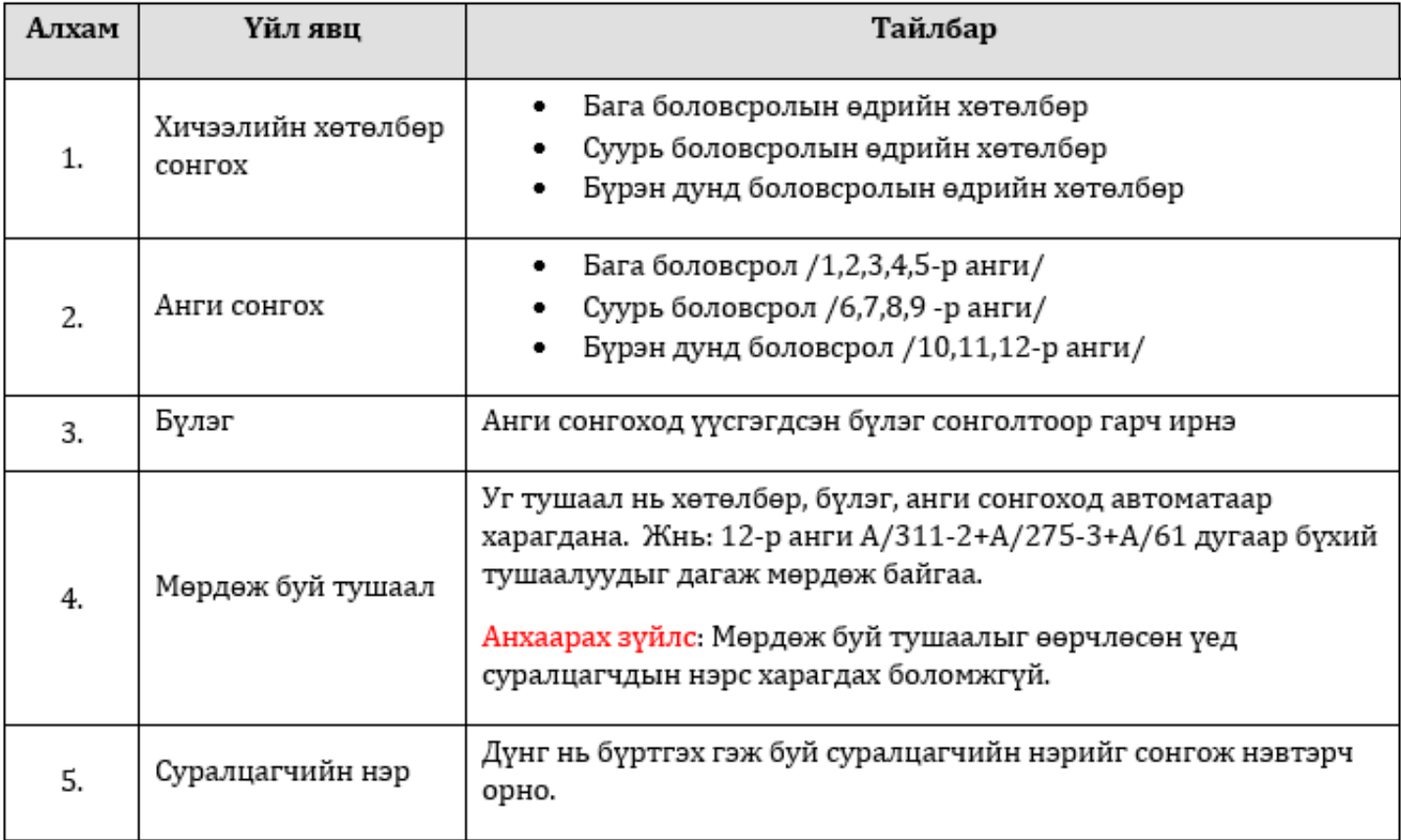

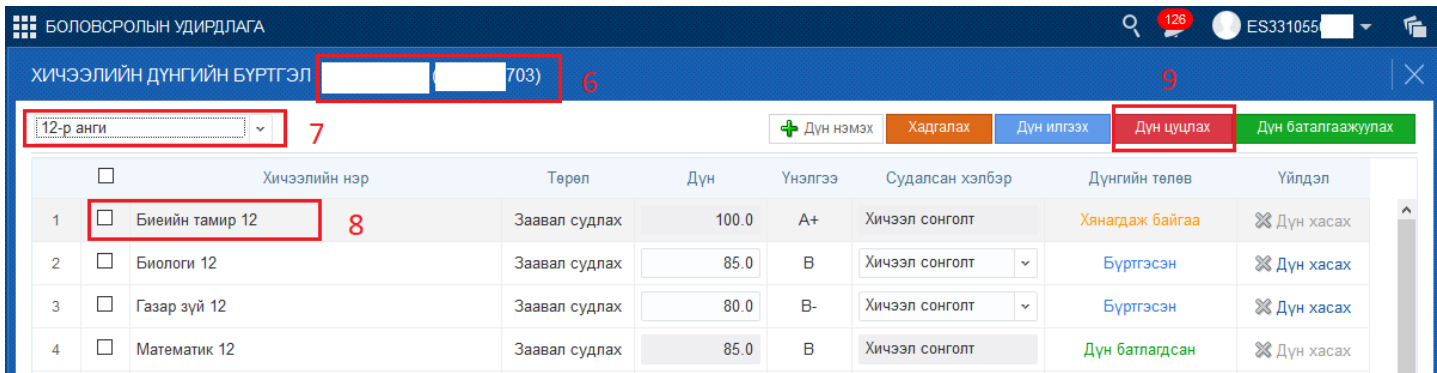

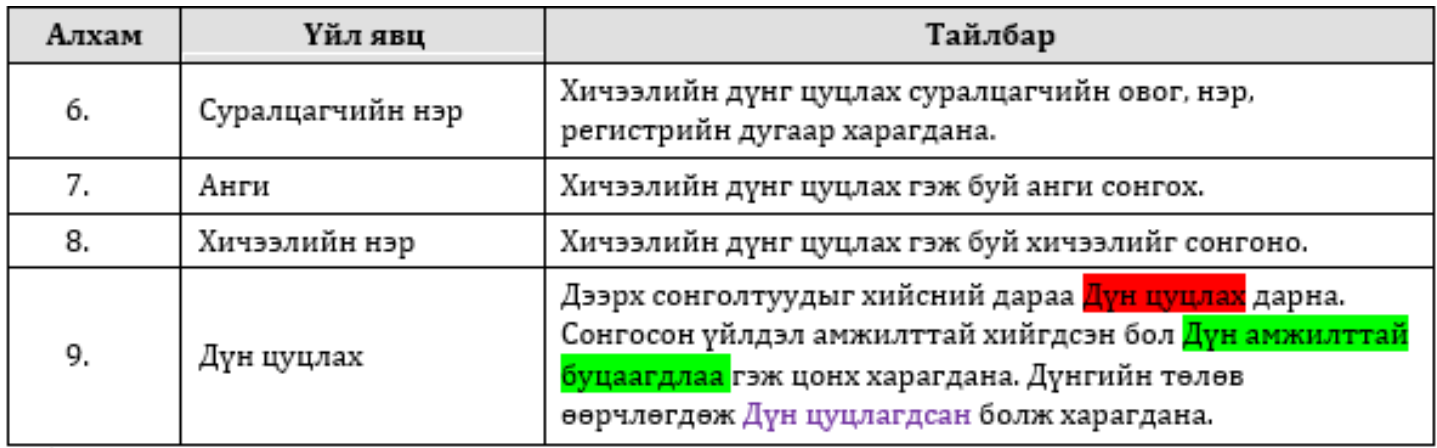

## **9.3.3 Хичээлийн дүн баталгаажуулах**

#### **9.3.3 Хичээлийн дүн баталгаажуулах**

Хичээлийн дүнг баталгаажуулах үйлдлийг сургалтын менежер хийнэ.

#### **Анхаарах зүйлс:**

Тухайн хичээлийн дүнг судлагдахууны дүнгийн бодолтод оруулан тооцож, судлагдахууны дүнг баталгаажуулах хүсэлт илгээсэн, баталгаажуулсан бол хичээлийн дүнг бүртгэх, цуцлах боломжгүй байна. Судлагдахууны дүнг цуцалснаар хичээлийн дүнгийн үйлдлүүдийг хийх боломжтой болно.

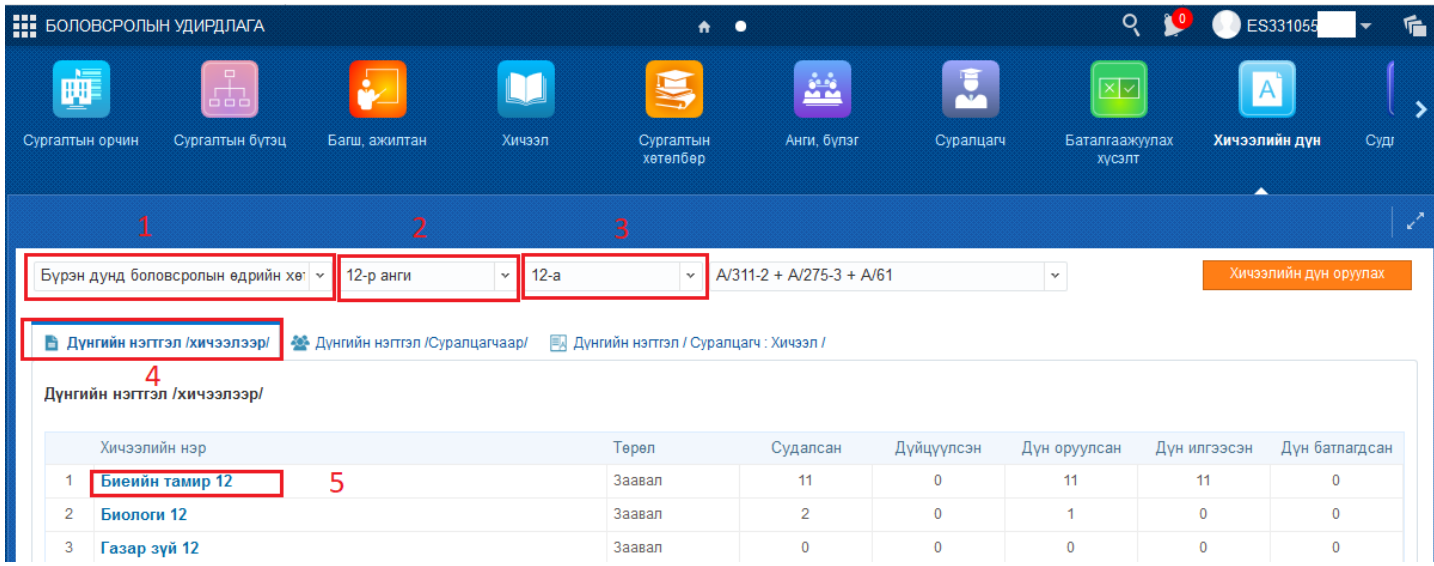

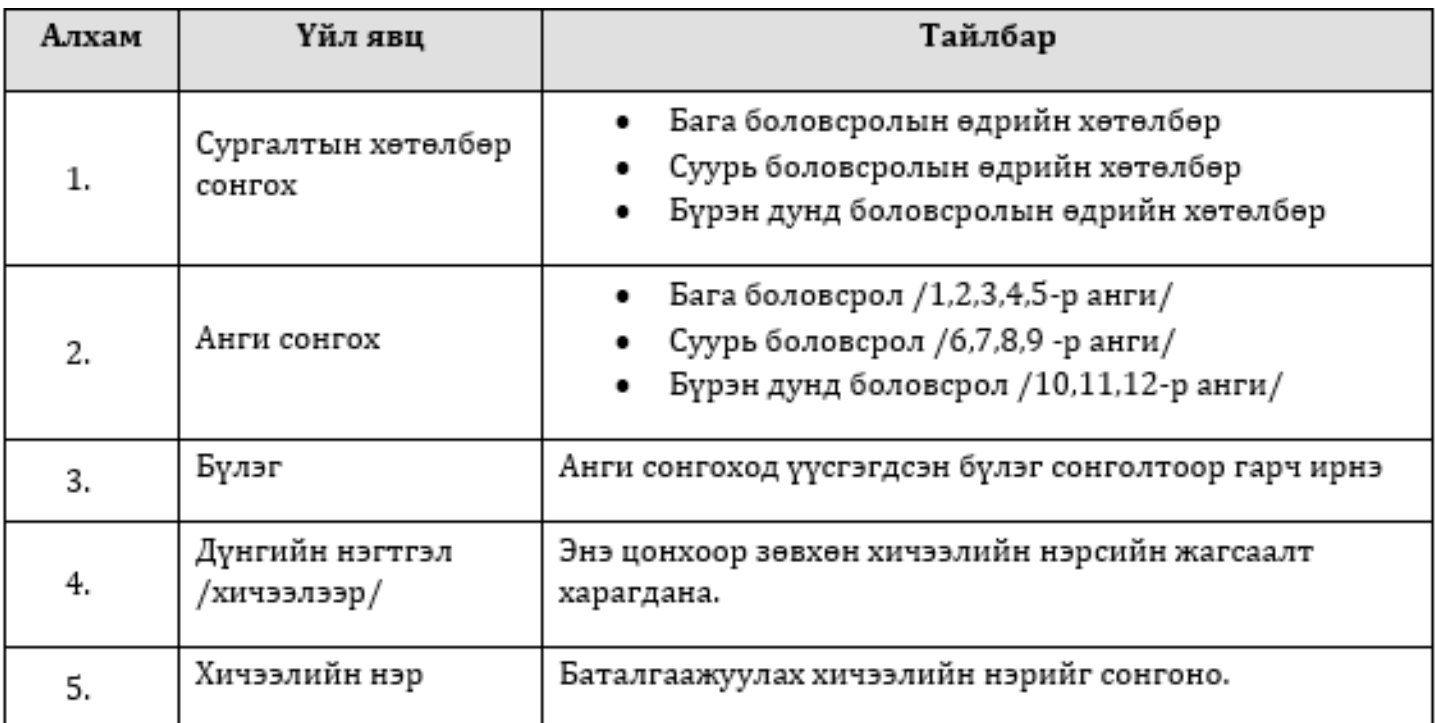

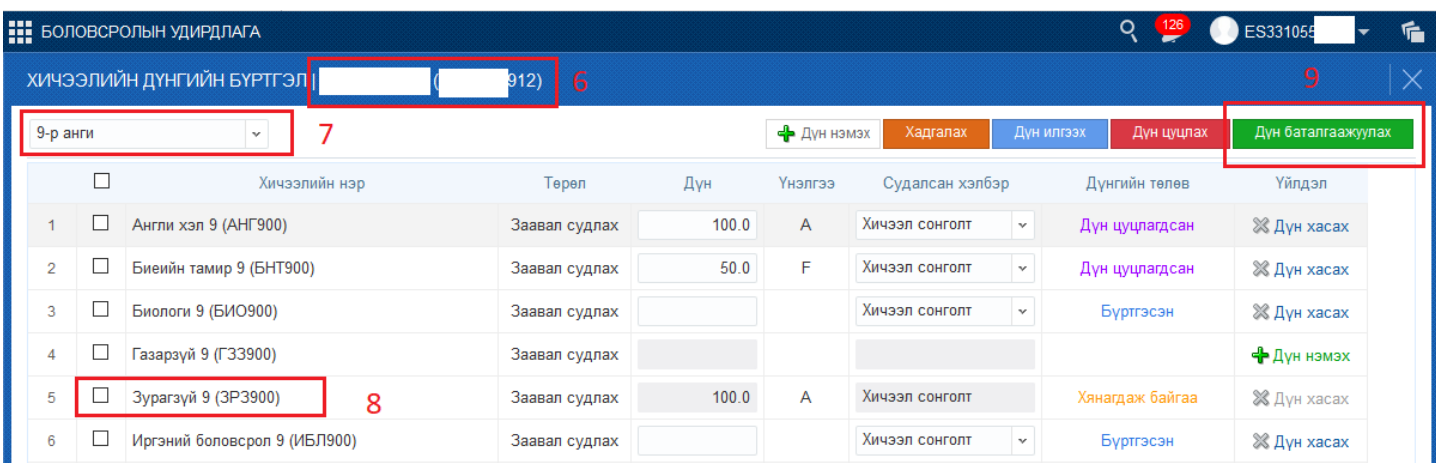

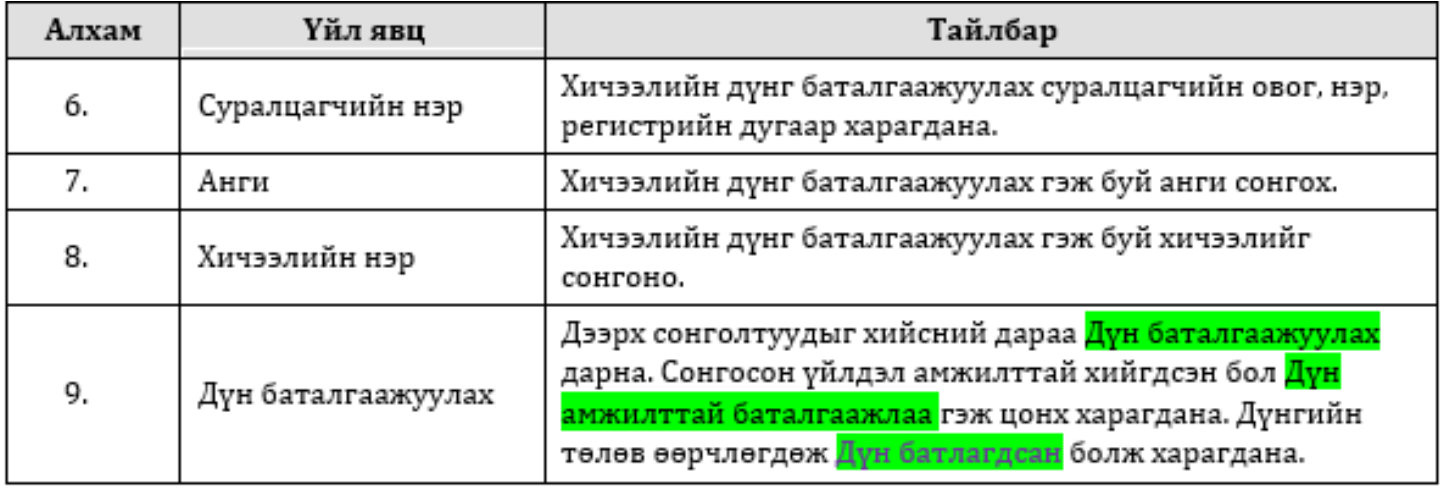